## SPITALUL CLINIC MUNICIPAL DE URGENTA TIMISOARA

CLINICA DE CHIRURGIE GENERALA DE URGENTA

SEF CLINICA: CONF. DR. SIMA LAURENTIU

## **GARZI MEDICI FEBRUARIE 2024**

S

N  $\mathbf{r}$ 

 $\overline{1}$  $\mathbf{P}$  $\overline{A}$ 

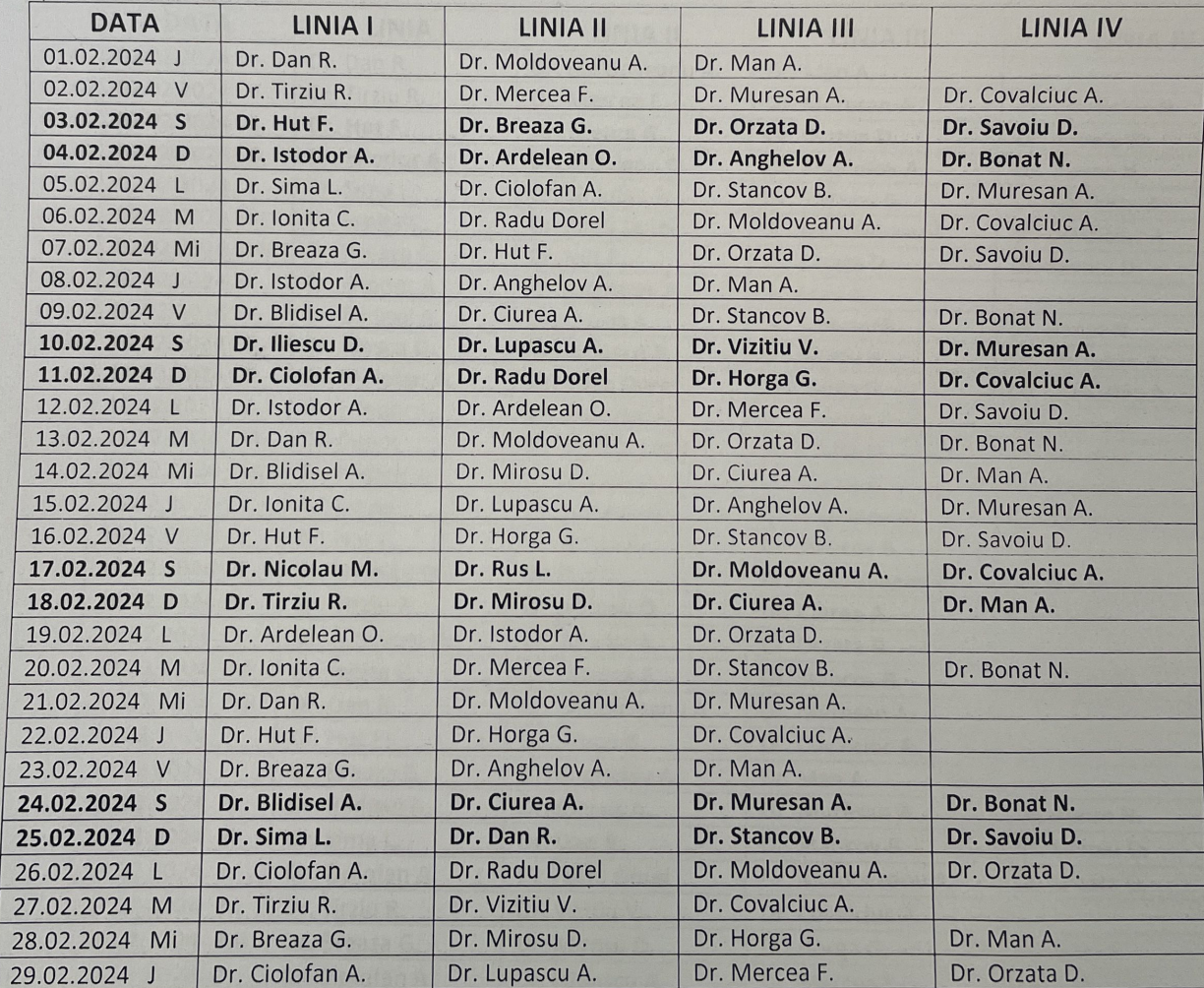